## **NAME**

PCManFM - A lightweight Gtk+ based file manager for X Window.

#### **SYNOPSIS**

**pcmanfm** [ options ] [ *directories* ]

#### **DESCRIPTION**

PCMan File Manager (PCManFM) is an extremely fast, lightweight, yet feature-rich file manager with tabbed browsing. It is the default file manager for the lightweight desktop environment, **LXDE**.

Features: \* Extremely fast and lightweight \* Can be started in one second on normal machine \* Tabbed browsing (similar to Firefox) \* Drag & Drop handling with XDS (X direct save) support \* Files can be dragged between tabs \* Load large directories in reasonable time \* File association support (with default application setup) \* Basic thumbnail support with optional EXIF support \* Bookmarks support \* Handles non-UTF-8 encoded filenames correctly \* Provide icon view and detailed list view \* Standard compliant (follows FreeDesktop.org specifications) \* Clean and user-friendly interface (GTK+ 2.0) \* Full desktop management \* Can set individual wallpapers for each workspace \* Removable media mounts support \* Seamless access to remote file systems such as sftp, smb, and ftp \* Trash can support

#### **OPTIONS**

Per-

#### **Global options:**

**-d**, **- -daemon-mode** run PCManFM as a daemon (ignored if another PCManFM is already running)

**-p** *profile*, **- -profile=***profile*

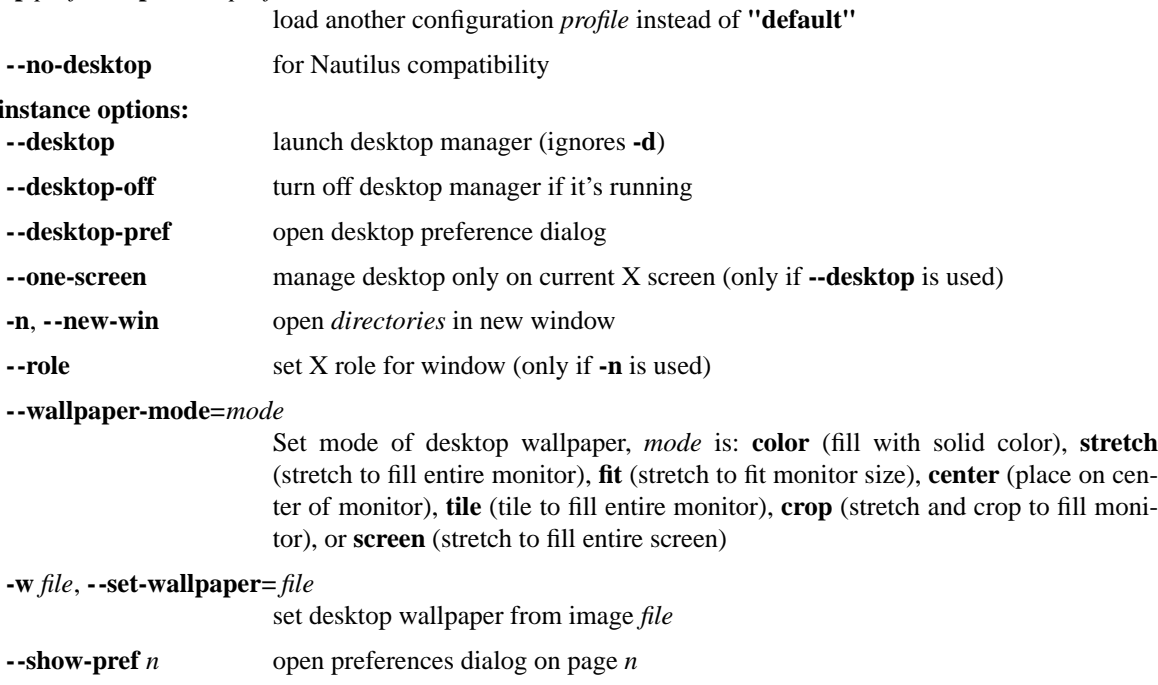

**-f**, **- -find-files** open a file search dialog window

*directories* directories to open

#### **DESKTOP MANAGEMENT**

The PCMan File Manager can manage your desktop. That includes drawing some background on it and showing icons of Desktop folder. To activate the desktop management the **pcmanfm** should be executed with option **--desktop**. Other option that affects this mode is **--one-screen**. Change running desktop manager parameters you can by executing **pcmanfm** with option **--desktop-pref** which opens window with preferences or using command line parameters for options **--set-wallpaper** or **--wallpaper-mode**. Execution **pcmanfm --desktop-off** terminates desktop management.

While **pcmanfm** manages desktop it displays icons on desktop. Behavior of icons resembles folder view in main window of **pcmanfm** but icons on desktop can "remember" their position. If you have two or more monitors then desktop background and set of icons will be shown on each of them. Icons positions will be remembered individually for each of monitors.

# **ENVIRONMENT**

*XDG\_CURRENT\_DESKTOP*

The current desktop environment. This variable affects items which will be shown in menu://applications/ folder.

*XDG\_MENU\_PREFIX*

The prefix for XDG menu definition XML file. This variable affects layout of items shown in menu://applications/ folder.

# **FILES**

*˜/.config/pcmanfm/default* The default configuration profile directory *˜/.config/pcmanfm/default/pcmanfm.conf* The main configuration file *˜/.config/pcmanfm/default/desktop-items-0.conf* The desktop items layout for screen 0 (primary screen)

## **AUTHOR**

PCManFM is named after its author's nickname on the internet, PCMan. It was written by Hong Jen Yee  $<$ pcman.tw@gmail.com $>$ .

This manual page was written by Tetralet <tetralet@debian.or.tw> for the Debian GNU/Linux system. Updated by Andriy Grytsenko <andrej@rep.kiev.ua>